Probabilistic Modeling and Computations with Polynomial Chaos for Heterogeneous Multiscale **Environments** 

Roger Ghanem

University of Southern California, Los Angeles, CA, USA

SIAM CONFERENCE ON MATHEMATICAL GEOSCIENCES HOUSTON, TX MARCH 11 2019

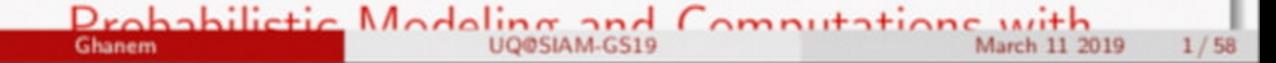

### Outline

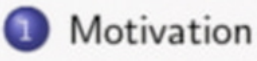

- Review of Polynomial Chaos Constructions
- Adaptation
- Stochastic Optimization

Ghanem

Stochastic Multiscale Representations

### I

UQ@SIAM-GS19

 $(0) (0) (0) (3) (3)$ 

March 11 2019

 $2/58$ 

### Objective

Design of composite car including material processing.

 $J$  Vehicle =  $f$ (Fiber, Tow, Lamina, Laminate, Controls)

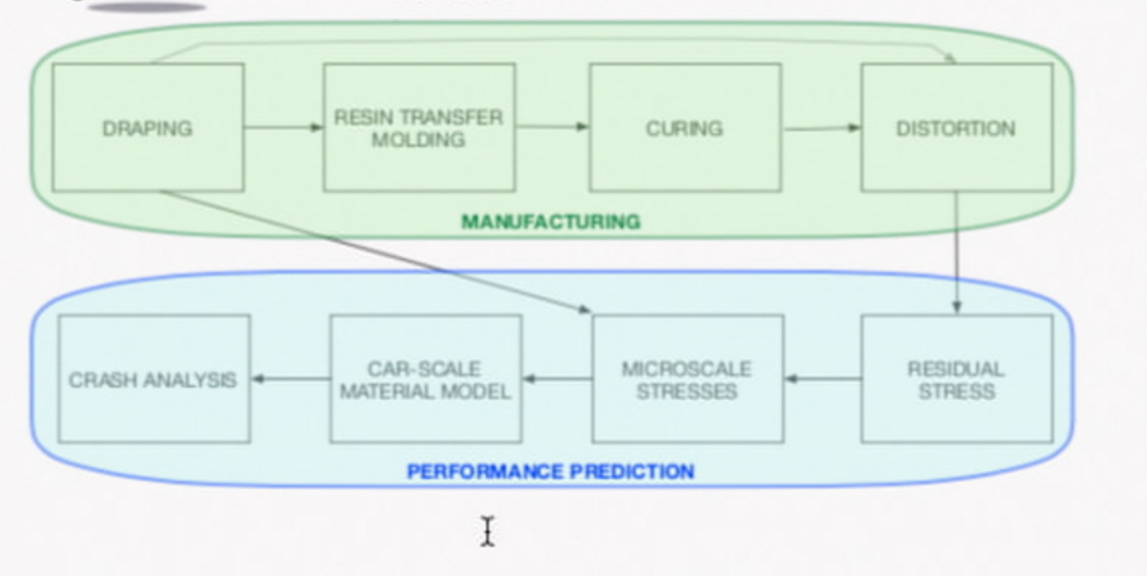

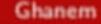

Package information in a suitable manner for impact on purpose.

#### Information

#### PHYSICS:

- fabric folding
- resin flow
- resin curing
- residual stresses

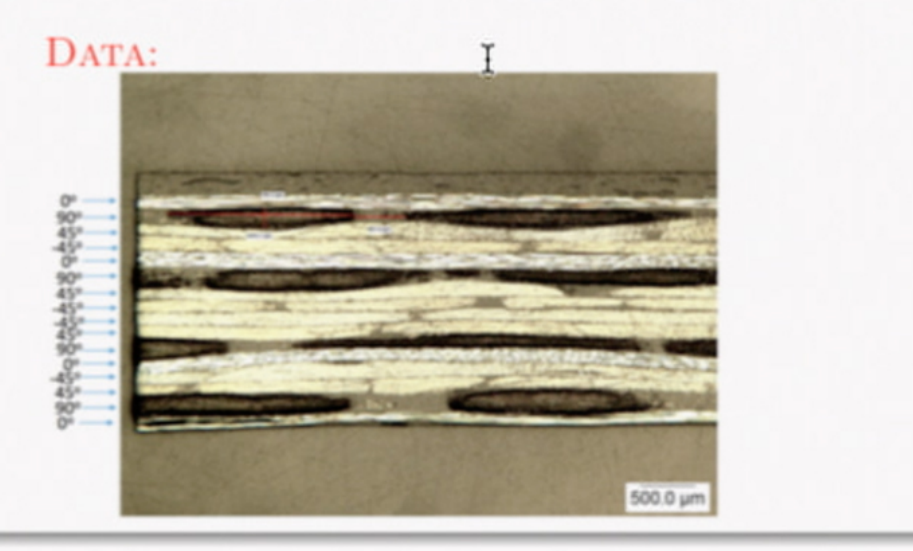

 $+ 1 + 17 +$ 

- 41

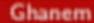

Package information in a suitable manner for impact on purpose.

#### Information

#### PHYSICS:

- fabric folding
- resin flow
- resin curing
- residual stresses

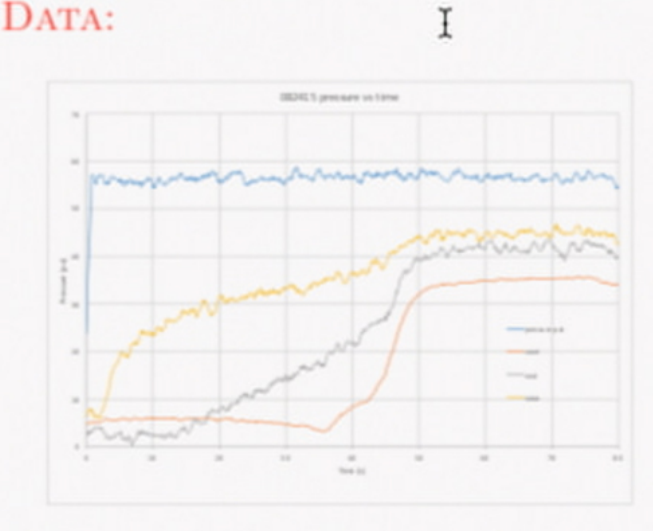

Ghanem

 $(0.117)$ 

Package information in a suitable manner for impact on purpose.

#### Information

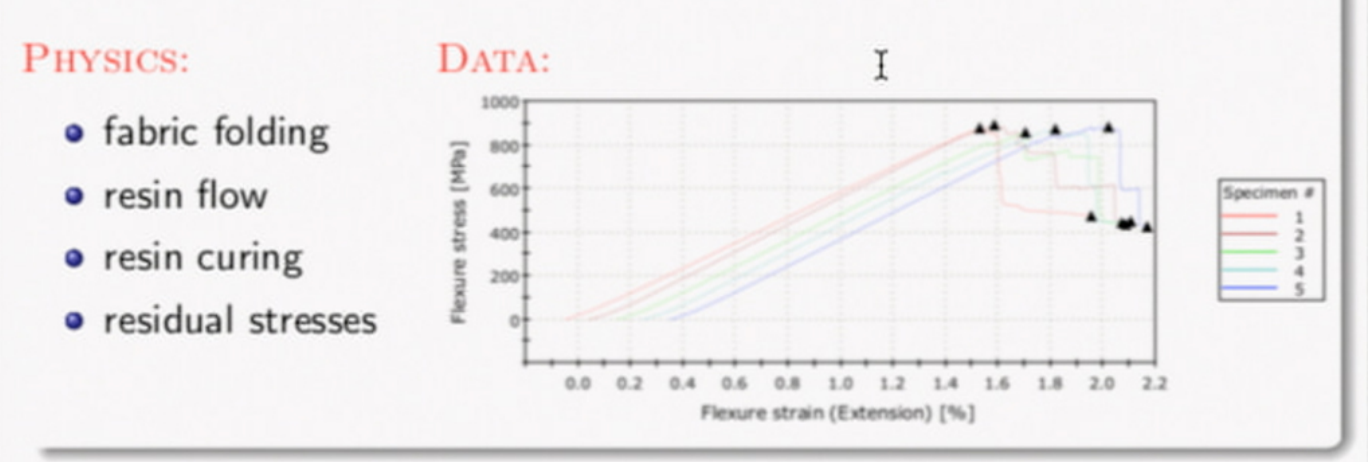

 $(0) (0)$ 

Package information in a suitable manner for impact on purpose.

#### Information

#### PHYSICS:

- · fabric folding
- resin flow
- resin curing
- · residual stresses

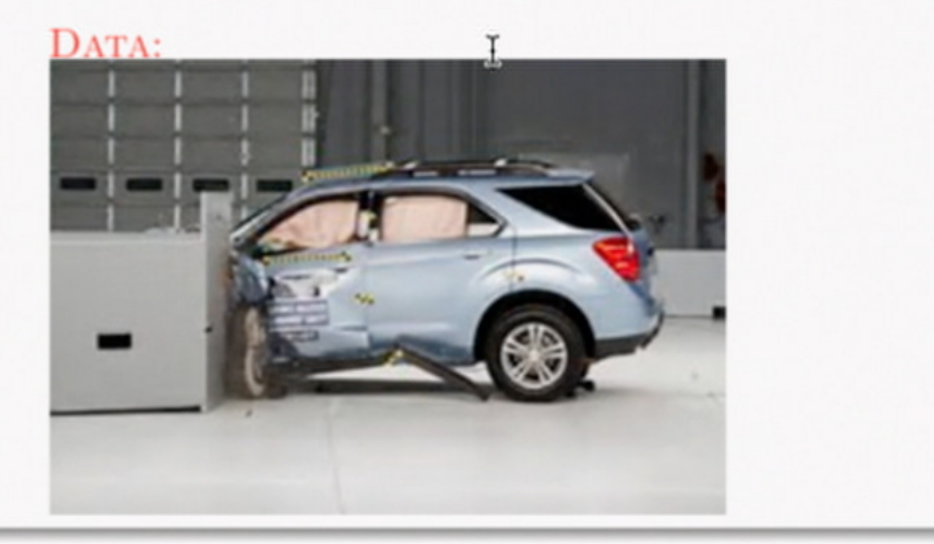

 $(0) (0)$ 

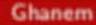

Package information in a suitable manner for impact on purpose.

#### suitable manner

to leverage big computers and associated highly resolved numerical models.

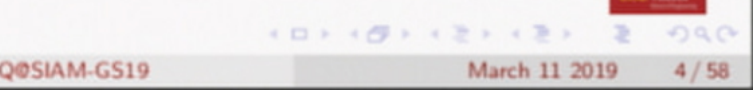

Package information in a suitable manner for impact on purpose.

#### purpose

- Reduce weight of vehicle without adversly affecting occupant safety.
- Optimize the manufacturing process to achieve objective.

### Outline

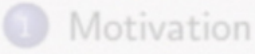

### I

- Review of Polynomial Chaos Constructions
	- Adaptation
- Stochastic Optimization
- Stochastic Multiscale Representations

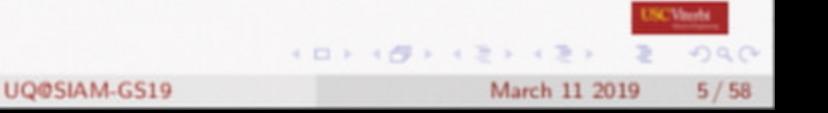

## **Probability Models**

#### standard models:

from observations of  $K$ , construct statistics or probability density of  $K$ :

$$
\mathsf{Data} \;\;\mapsto\;\;\left[\overline{f_K(k)}\right]\,\,{\rm I}
$$

from observations of  $K$  AND understanding of physics:

- postulate dependence of K on subscale features,  $\xi : K(\xi) \in \mathbb{R}^d$
- describe this dependence in polynomial form:

Data 
$$
\bigoplus
$$
 Physics  $\mapsto$   $\left[K(\xi) = \sum_{\alpha} k_{\alpha} \psi_{\alpha}(\xi)\right]$ 

- estimate coefficients in that expansion
- · observations of K are either experimental or numerical.

UQ@SIAM-GS19

### **Probability Models**

standard models:

from observations of  $K$ , construct statistics or probability density of  $K$ :

Data 
$$
\mapsto
$$
  $\left(f_K(k)\right)$ 

Polynomial Chaos Approach

from observations of  $K$  AND understanding of physics:

- postulate dependence of K on subscale features,  $\xi : K(\xi) \quad \xi \in \mathbb{R}^d$
- describe this dependence in polynomial form:

Data 
$$
\bigoplus
$$
 Physics  $\mapsto$   $\left[ K(\xi) = \sum_{\alpha} k_{\alpha} \psi_{\alpha}(\xi) \right]$ 

- estimate coefficients in that expansion
- $\bullet$  observations of  $K$  are either experimental or numerical.

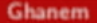

### A Cameron-Martin Theorem

Let  $x(t)$  be a Brownian motion, and let:

- $\{\alpha_i(t)\}\$ is a CONS in  $L^2[0,1]$
- $\Phi_{m,p}(x) = H_m \left[ \int_0^1 \alpha_p(t) dx(t) \right]$   $m = 1, 2, \cdots, p = 0, 1, \cdots$
- $\Phi_{m_1,...,m_p}(x) = \Phi_{m_1,1}(x) \cdots \Phi_{m_p,p}(x)$

Then

$$
\lim_{N\to\infty}\int_C^W\left|F[x]-\sum_{m_1,\cdots,m_N}A_{m_1,\cdots,m_N}\Psi_{m_1,\cdots,m_p}(x)\right|^2d_wx=0
$$

The polynomial chaos decomposition of any square-integrable functional of the Brownian motion converges in mean-square as  $N$  goes to infinity.

For a finite-dimensional representation, the coefficients are functions of the missing dimensions. That is, the coefficients are themselves random variables dependent on the dimensions excluded from the representation.  $1.13 - 1.77$ 

Ghanem

UQ@SIAM-GS19

March 11 2019

 $7/58$ 

### **Polynomial Chaos**

$$
K(\mathbf{x},\boldsymbol{\xi})=\sum_{\alpha\geq 0}k_{\alpha}(\mathbf{x})\,\,\psi_{\alpha}(\boldsymbol{\xi})
$$

- if K is a stochastic process, then  $k_{\alpha}$  are function of x.
- $\circ$   $\xi$  reflects uncertainties in model parameters, model form, and data.
- updating the probabilistic model entails updating the coefficients:
- procedure can be recursive:

hierarchy of scales: 
$$
\boldsymbol{\xi} = \sum_{\boldsymbol{\beta}} z_{\boldsymbol{\beta}} \psi_{\boldsymbol{\beta}}(\boldsymbol{\zeta})
$$

model/data errors: 
$$
k_{\alpha}(\mathbf{x}) \to k_{\alpha}(\mathbf{x}, \zeta) = \sum_{\alpha} k_{\alpha, \gamma}(\mathbf{x}) \psi_{\gamma}(\zeta)
$$

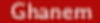

### **Polynomial Chaos**

material property model:  $k(x, \xi) = \sum k_{\alpha}(x) \psi_{\alpha}(\xi)$  $|\alpha| > 0$ 

physics model:  $u = f(k) = \mathbf{H}(k(\xi))$ 

$$
u(\mathbf{x},\boldsymbol{\xi})=\sum_{|\boldsymbol{\alpha}|\geq 0}u_{\boldsymbol{\alpha}}(\mathbf{x})\;\psi_{\boldsymbol{\alpha}}(\boldsymbol{\xi})
$$

- if u is a stochastic process, then  $u_{\alpha}$  are functions of x.
- E reflects uncertainties in model parameters, model form, and data.
- updating the probabilistic model entails updating:
	- $\xi$ : models of the fine scale.
	- $k_{\alpha}$ : how fine scale maps to coarse scale
	- $u_{\alpha}$ : how prediction depends on fine scale
		- $k$ : coarse scale model of property
		- $u$ : coarse scale model of prediction

### Observations from elementary statistics

Average out the noise (upscaling or CLT)

 $\bullet Y \sim N$  $Y = \sum_i \xi_i, \quad \xi_i \sim N(0, 1)$  $\bullet X \sim \chi^2$  $X = \sum^{d} \xi_i^2, \qquad \xi_i \sim N(0, 1)$  $\bullet$  T  $\sim t_d$  $T \propto \frac{\sum_{i=1}^d \xi_i}{\sqrt{\sum_{i=1}^{n+d} \xi_i^2}}, \qquad \xi_i \sim N(0,1)$ 

Ghanem

 $(0) (0) (0) (2) (3)$ 

March 11 2019

 $429$ 

 $10/58$ 

### Observations from elementary statistics

Average out the noise (upscaling or CLT)

•  $Y \sim N$ ,  $Y = \sum_{i} \xi_{i}$ ,  $\xi_{i} \sim N(0, 1)$ <br>
•  $X \sim \chi_{d}^{2}$ ,  $X = \sum_{i=1}^{d} \xi_{i}^{2}$ ,  $\xi_{i} \sim N(0, 1)$ <sup>I</sup> •  $T \sim t_d$ ,  $T \propto \frac{\sum_{i=1}^d \xi_i}{\sqrt{\sum_{i=0}^{n+d} \xi_i^2}}, \qquad \xi_i \sim N(0, 1)$ 

Reverse-engineer CLT: Features matter: away from mean-field theories

Given coarse observable, construct a functional model from the finer scales:

 $X = f(\xi_1, \dots, \xi_d) = f(\xi)$ 

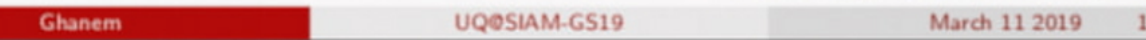

0 / 58

### Non-Intrusive Characterization

IF WE KNOW :  $\xi \mapsto u(\xi)$ 

We want:

$$
u(\boldsymbol{\xi}) = \sum_{|\boldsymbol{\alpha}| \geq 0} u_{\boldsymbol{\alpha}} \psi_{\boldsymbol{\alpha}}(\boldsymbol{\xi}) \mathbb{I}
$$

Orthogonality of  $\{\psi_{\alpha}\}\$ 

$$
u_{\alpha} = E_{\xi} \{ u \psi_{\alpha} \}
$$
  
= 
$$
\int_{\Gamma_1} \cdots \int_{\Gamma_d} u(\mathbf{x}) \psi_{\alpha}(\mathbf{x}) p_{\xi}(\mathbf{x}) d\mathbf{x}
$$
  

$$
\approx \sum_{q \in \mathcal{Q}} u(\mathbf{x}^{(q)}) \psi_{\alpha}(\mathbf{x}^{(q)}) w_q
$$

 $090$ 

 $11/58$ 

March 11 2019

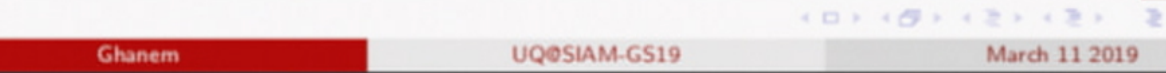

### Adaptation

#### We address the challenge of curse of dimensionality

By shifting the complexity of analysis from that of parameter space to that of the Quantity of Interest (QoI).

New challenge: Learn the complexity of the Qol:

We use two different ideas of complexity:

• Explicit Functional Dependence inherited from Governing **Equations:** 

use projections and vector space methods with PCE: Basis adaptation

### • Intrinsic Structure Encoded in Data: use graph analysis and diffusions on manifolds: Manifold sampling

Ghanem

March 11 2019

 $12/58$ 

### Multiscale Material System: manufacturing to performance

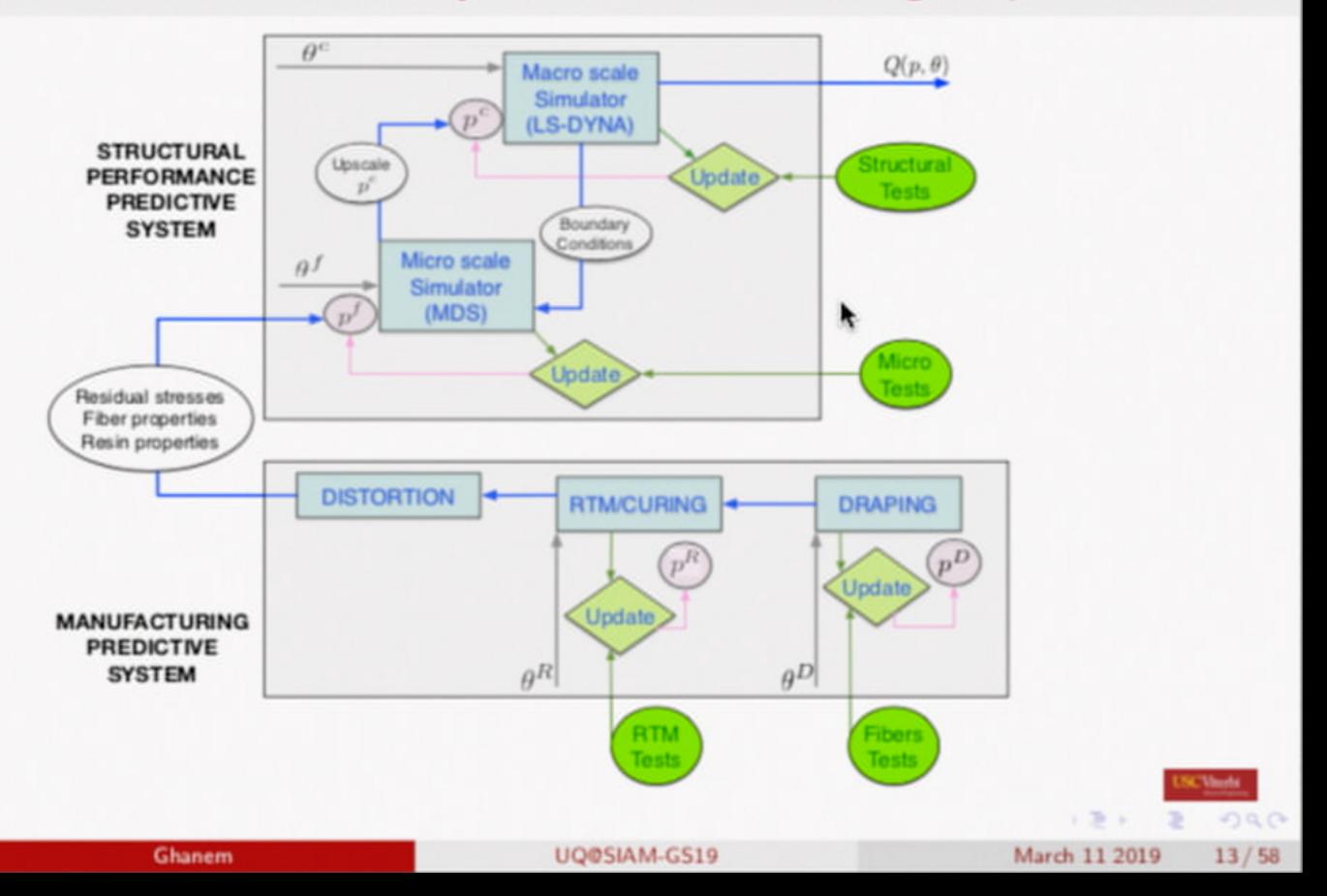

Effect of fluctuations in properties of constituents and manufacturing control variables

on material properties and processing time.

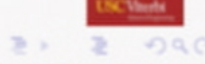

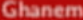

 $101117$ 

### Draping/Fabric Forming

#### 11 uncertain variables **CAR Draping**

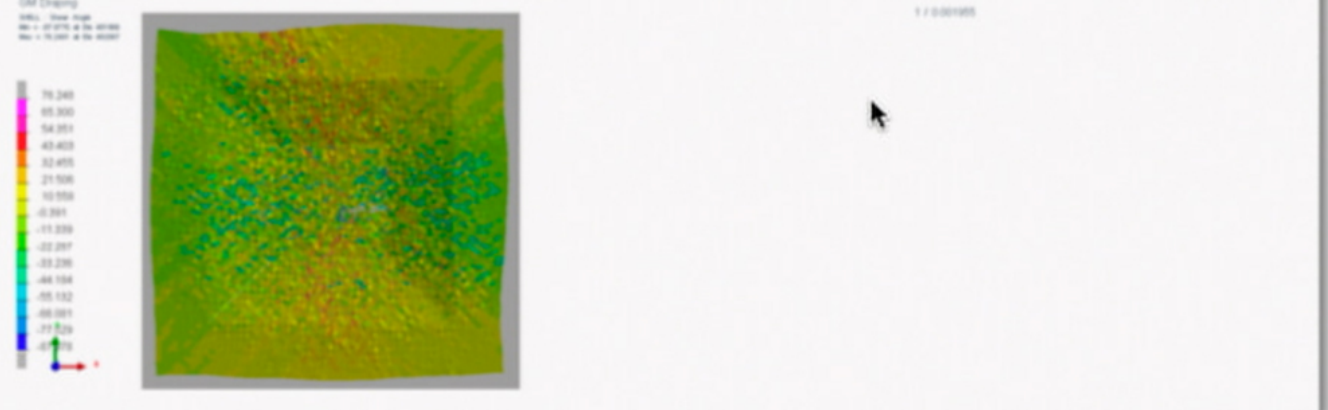

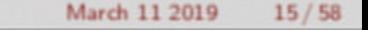

 $990$ 

### Draping/Fabric Forming

11 uncertain variables

Resin Transfer Molding + Curing

30 uncertain variables

#### **Distortion**

34 uncertain variables

Total dimension of parameter space

75 uncertain variables

Ghanem

March 11 2019

 $15/58$ 

75-dimensional parameter space for material processing

### Qol: Fill Time (75d)

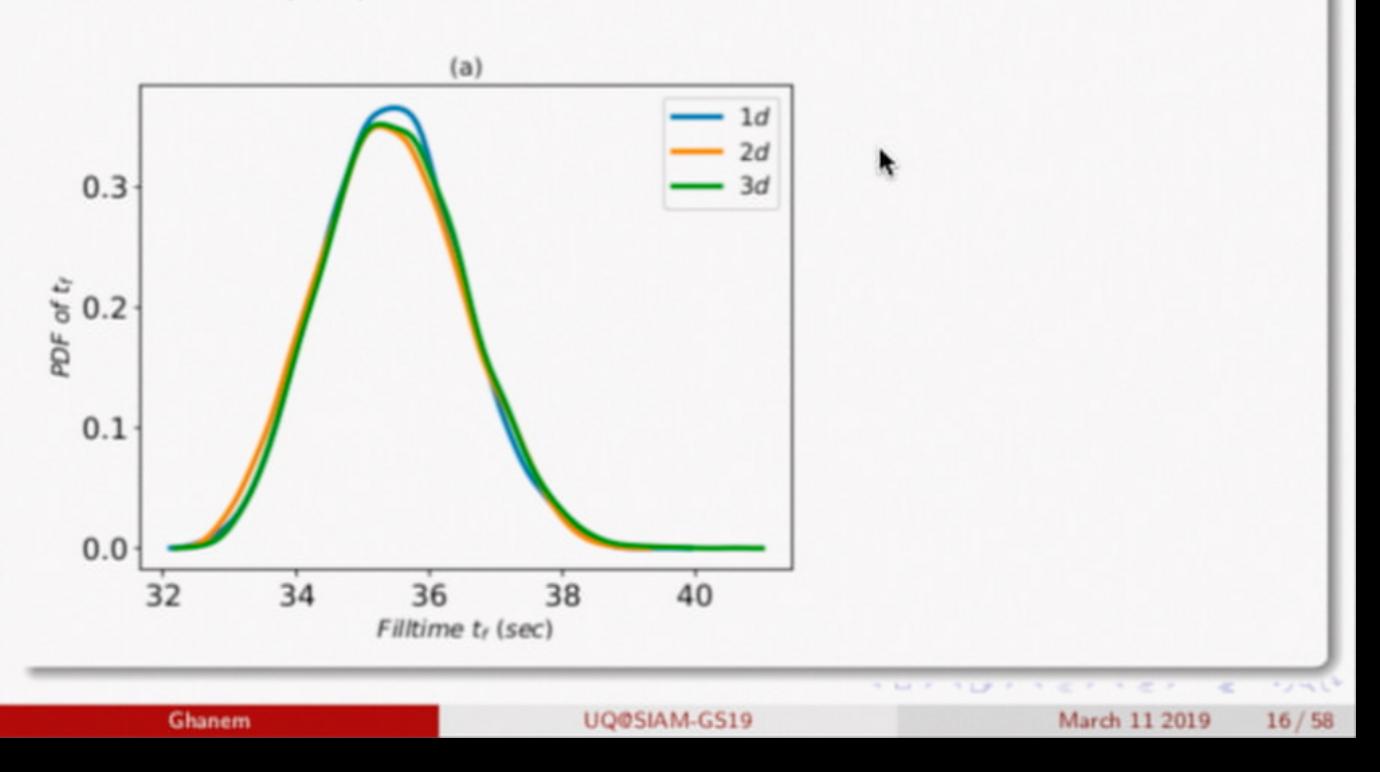

75-dimensional parameter space for material processing

#### Qol: Fill Time (75d): First order coefficients

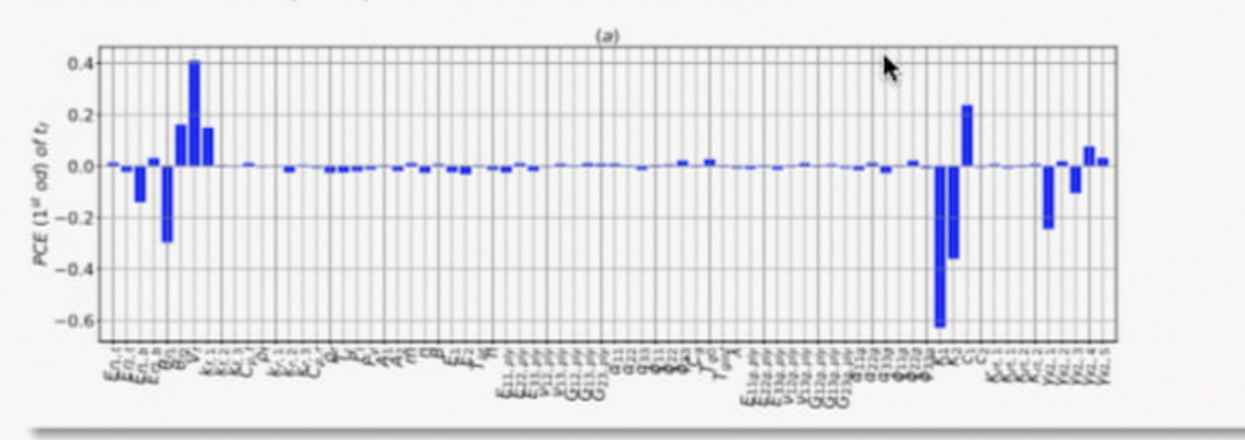

4 D F

 $-4.49 - 1.7$ 

 $990$ 

75-dimensional parameter space for material processing

Qol: Maximum residual stress (75d)

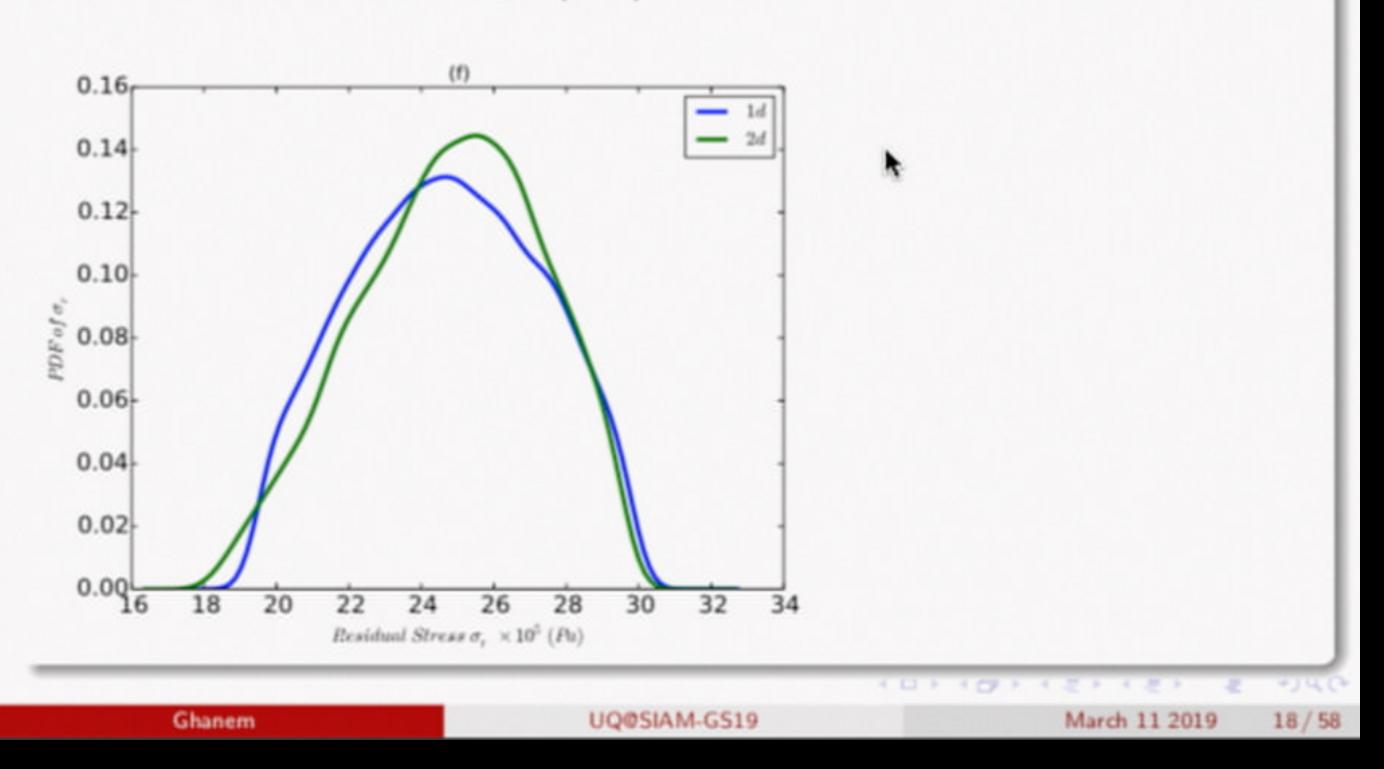

75-dimensional parameter space for material processing

#### Qol: Maximum Residual Stress (75d): First order Coefficients

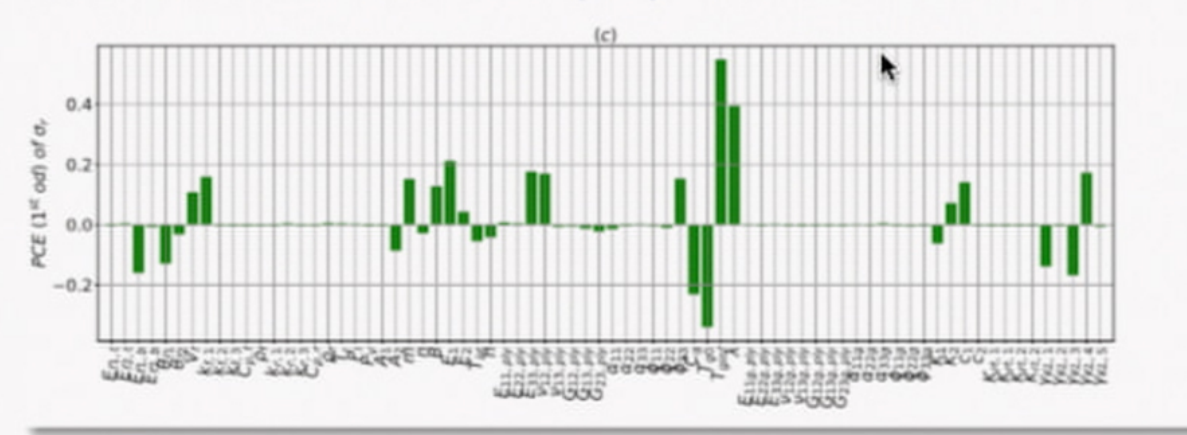

 $+ 1 + 1 - 1 - 1$ 

 $QQ$ 

### **Structural Performance**

### Effect of fluctuations in microstructure of manufactured material on the performance of the structure.

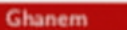

 $+$   $\Box$   $+$   $+$   $\Box$ 

March 11 2019

 $20/58$ 

### **Multiple Scales**

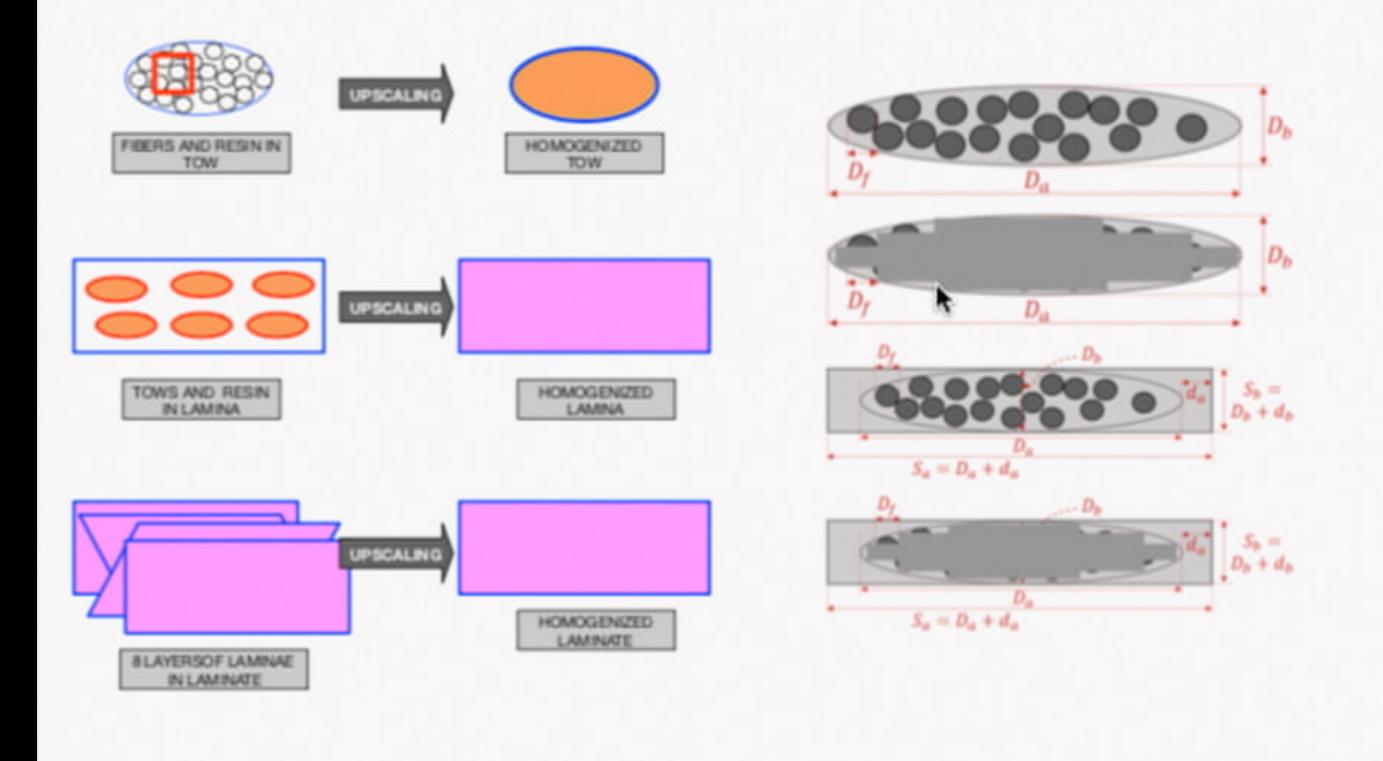

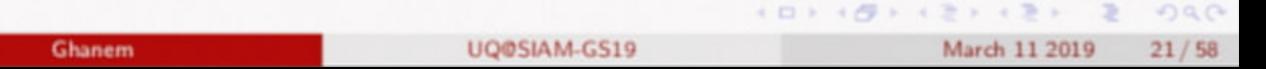

**USCMeda** 

### **Multiple Scales**

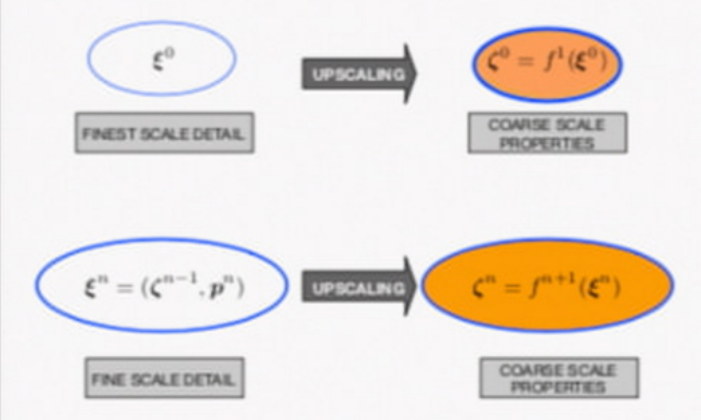

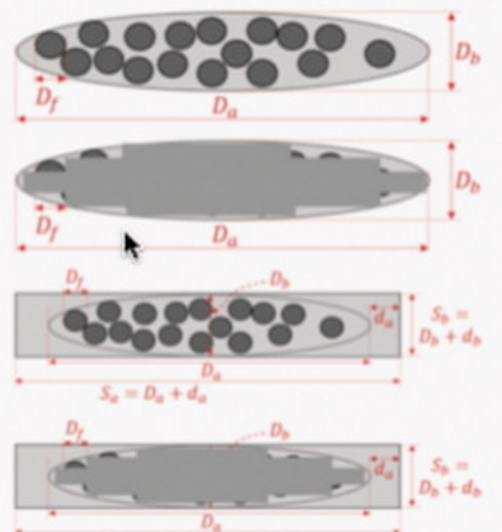

 $S_a = D_a + d_a$ 

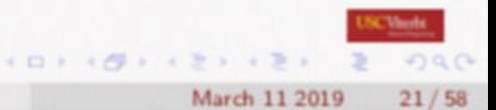

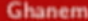

### **Multiple Scales**

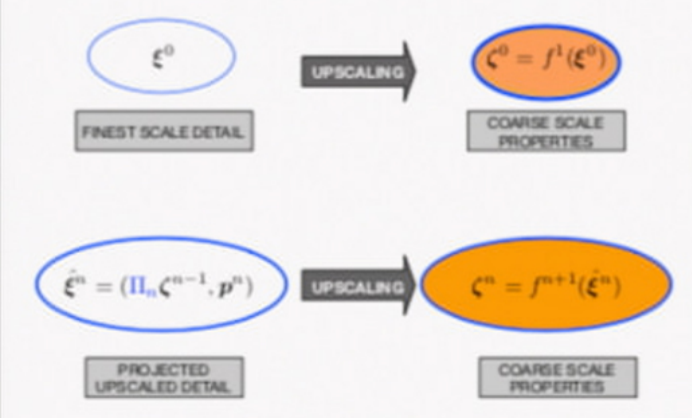

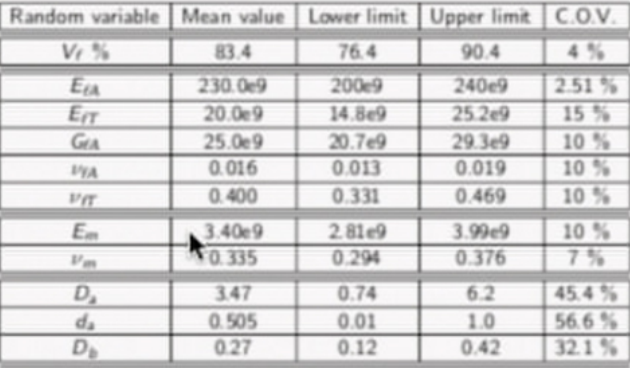

 $(0) (0) (2) (3)$ 

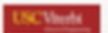

 $990$ 

Ghanem

UQ@SIAM-GS19

March 11 2019  $21/58$ 

16-dimensional parameter space

#### Tow geometry model:

statistical dependence at microscale with coarse scale constraints

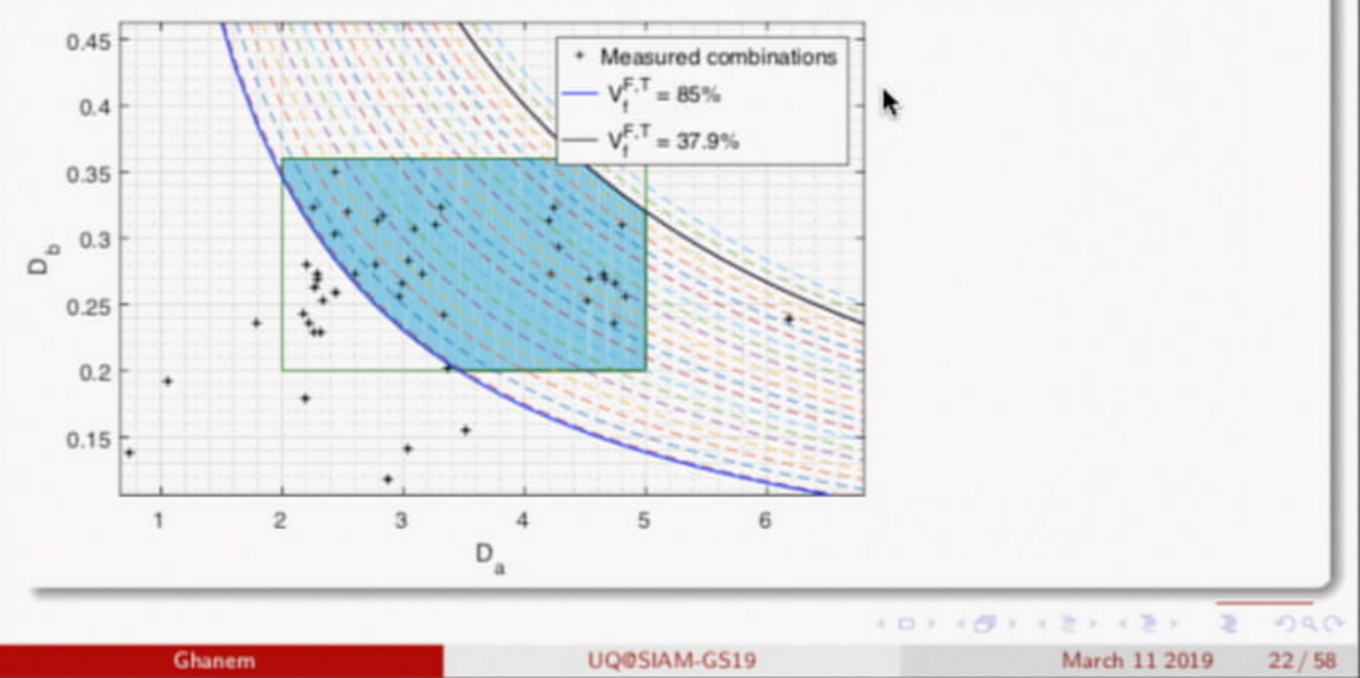

16-dimensional parameter space: resin/fiber/towGeometry

#### Stochastic Structural System Performance

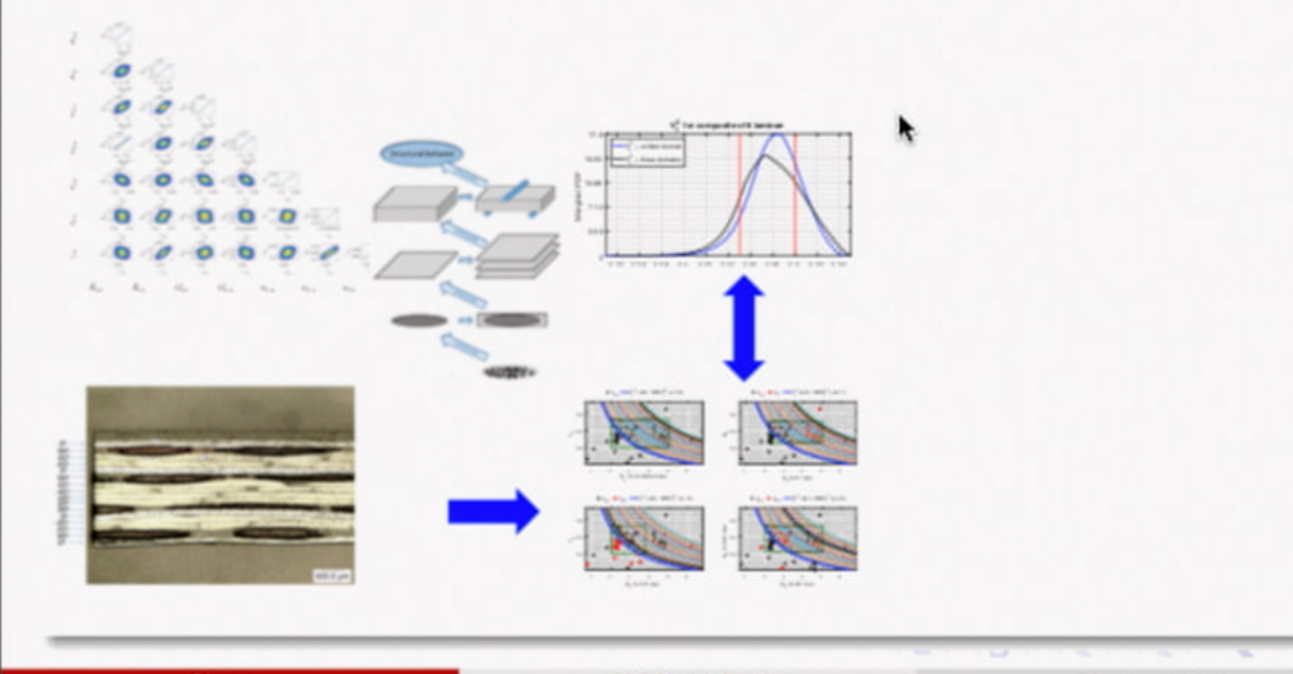

Ghanem

16-dimensional parameter space

#### Predicted Joint PDF for coarse scale properties

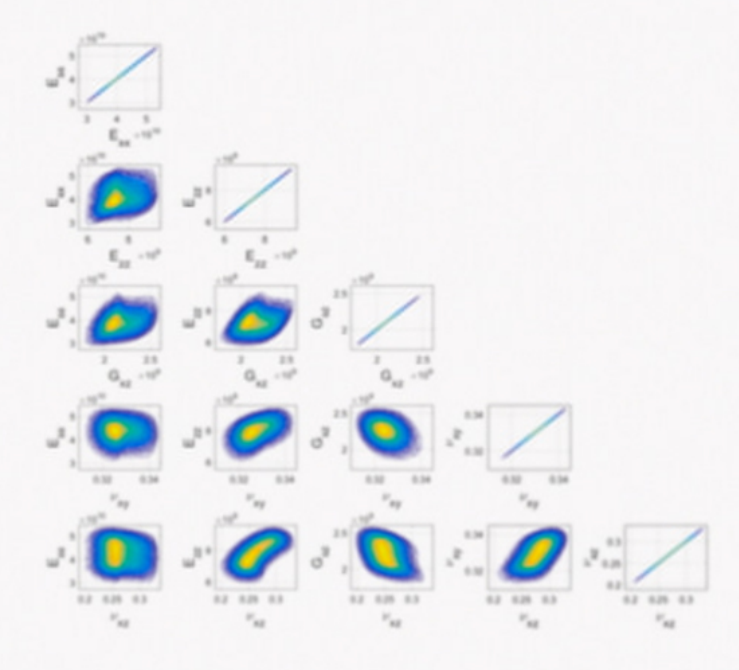

#### 16-dimensional parameter space

#### Modulus and strength comparison with experiments in tension test

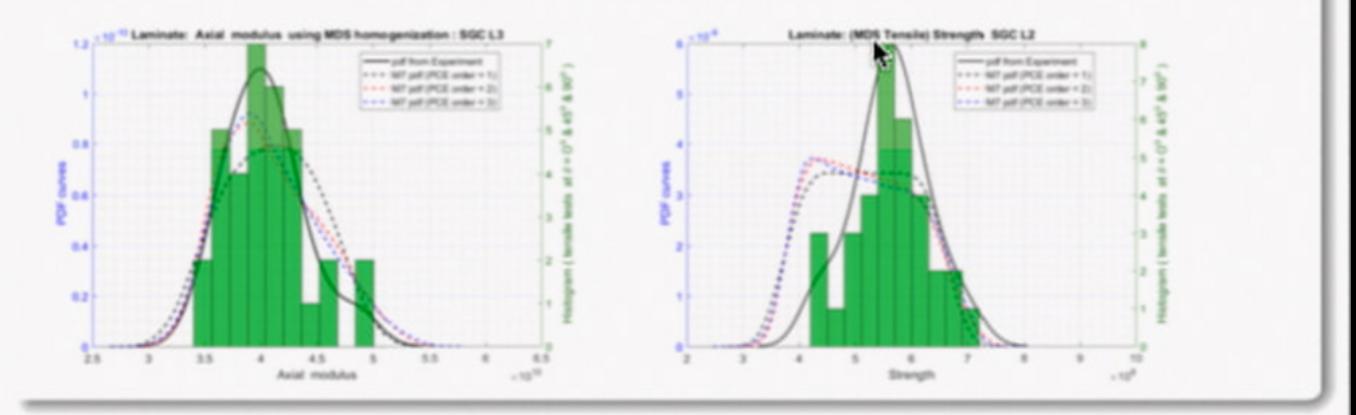

UQOSIAM-GS19

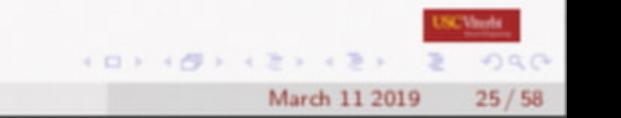

### **Validation Results**

#### Validation with 3PB tests

#### **Elasticity Modulus**

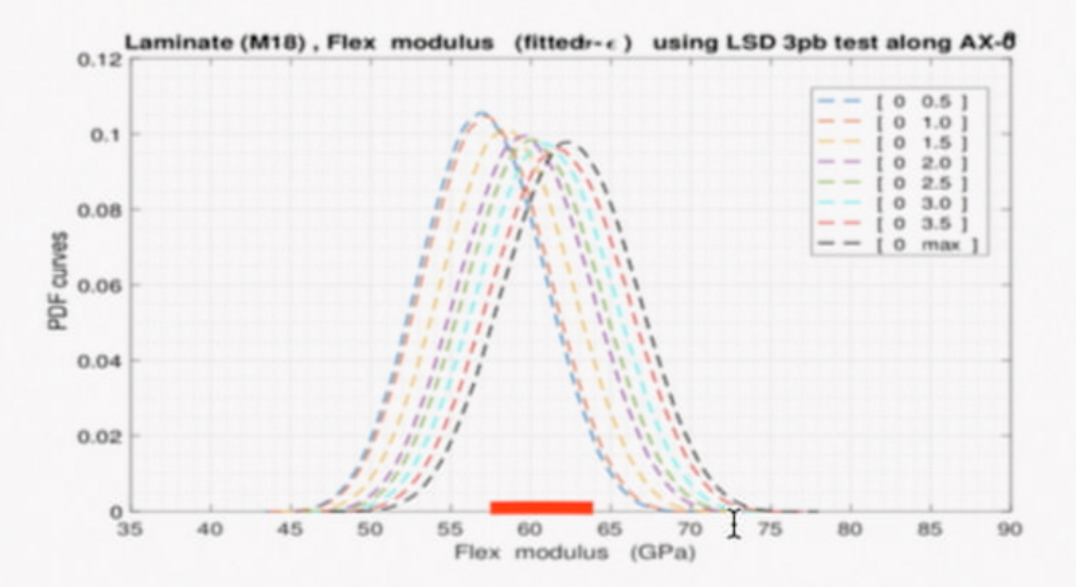

### **Validation Results**

#### Validation with 3PB tests

#### Strength Modulus

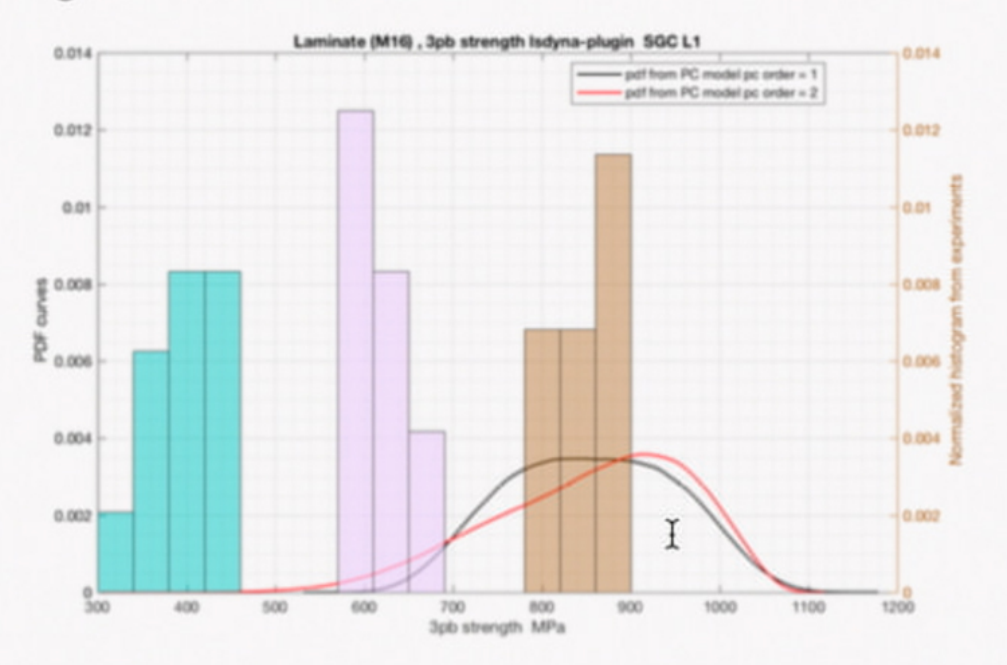

### Polynomial Chaos representation

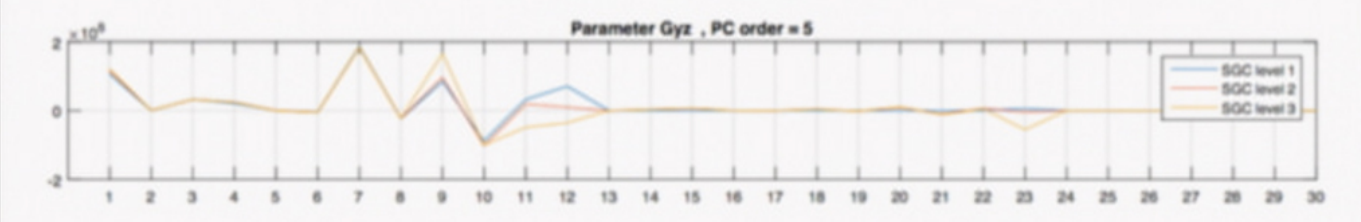

This is our prior model that encodes physics knowledge and simulation codes.

I

 $4$   $\Box$   $\rightarrow$ 

March 11 2019

 $27/58$ 

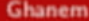

### Required innovation

#### Mathematical/Statistical

Compute likelihood and statistical dependence of various quantities across scales and across physics/models.

#### Algorithms

Curse of dimensionality: address large parametric dimension through stochastic basis adapation.

#### Software

Multi-models exchange distinct stochastic representations, spatial discretizations, and homogenized variables.

 $28/58$ 

March 11 2019

### Outline

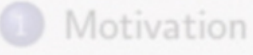

Review of Polynomial Chaos Constructions

#### Adaptation 3

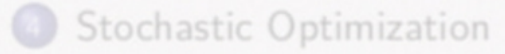

Stochastic Multiscale Representations

I

Ghanem

### **Basis Adaptation: Context**

Numerical model is parameterized with random parameters  $k$ : These are mapped to d independent random variables.

$$
k = f(\xi), \qquad \xi \in \mathbb{R}^d
$$

#### Qol is expressed as function of  $\xi$

$$
Q(\xi) \stackrel{\Delta}{=} h[u(\xi)] = \sum_{|\alpha| \leq p} q_{\alpha} \psi_{\alpha}(\xi)
$$

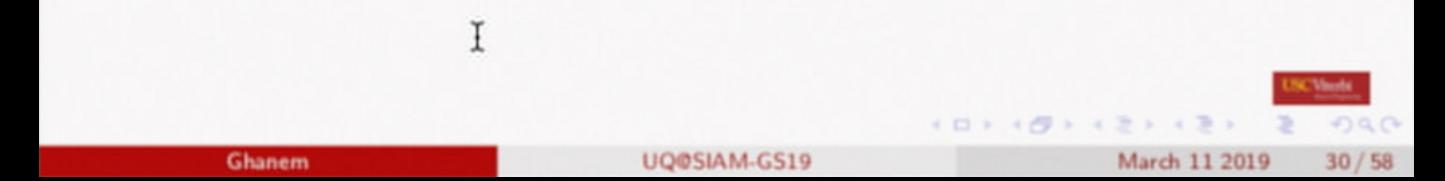

### Basis Adaptation: Basic Idea

#### Idea:

Compute sensitivity with respect to all possible linear combinations of the variables.

#### Challenge:

Linear combinations of the variables become statistically dependent with complicated probability density functions that depend on the weights. unless they are gaussian.

We use nonlinear maps to transport non Gaussian densities to Gaussians.

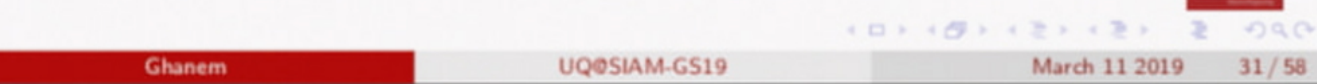

## Basis Adaptation: Basic Idea / Gaussian germ

Rotate  $\xi$ 

$$
\boldsymbol{\eta} = \boldsymbol{A}\boldsymbol{\xi}
$$

Since  $\xi$  is Gaussian,  $\eta$  is also Gaussian and

$$
Q(\eta) \equiv Q(\xi)
$$

PCE for rotated variables:

$$
\sum_{|\boldsymbol{\alpha}| \geq 0} q_{\boldsymbol{\alpha}} \psi_{\boldsymbol{\alpha}}(\boldsymbol{\xi}) = \sum_{|\boldsymbol{\alpha}| \geq 0} q_{\boldsymbol{\alpha}}^{\boldsymbol{A}} \psi_{\boldsymbol{\alpha}}(\boldsymbol{A}\boldsymbol{\xi})
$$

- the sparsities of truncated expansions are different and depend on A
- choose  $\bm{A}$  to concentrate the expansion of  $\bm{Q}$  in the first few  $\eta_i, i=1,\cdots,n$  T
- $\bullet$  best **A** depends on the specific  $Q$

## Basis Adaptation: Constructing the rotation

#### Gaussian adaptation

Align  $\eta_1$  with the Gaussian components of Q:  $\eta_1 = \sum_{i=1}^d q_i \xi_i$ Other  $\eta_i$  obtain through Gram-Schmidt.

#### Compresisve sensing

Find A to minimize least squares distance between adapted-basis prediction and available full-dimension samples.

#### Various optimality criteria

- closest 1d match to CDF of available samples
- diagnolize a full second order fit
- Maximum likelihood estimator for A
- Bayesian posterior for A over manifold of rotation matrices.

Ghanem

UQ@SIAM-GS19

 $4390$ 

 $33/58$ 

March 11 2019

### Isometry on Gaussian Space

Let  $A$  be an Isometry Let  $\eta = A \xi$ Then

$$
\forall n \geq 1 \quad span{\psi_{\alpha}(\xi), |\alpha| = n} = span{\psi_{\alpha}(\eta), |\alpha| = n}
$$

Let  $\psi_{\alpha}^{\mathcal{A}}(\xi) = \psi_{\alpha}(\eta)$ 

and

$$
q(\boldsymbol{\xi}) = \sum_{\boldsymbol{\alpha} \in \mathcal{I}_p} q_{\boldsymbol{\alpha}} \psi_{\boldsymbol{\alpha}}(\boldsymbol{\xi}), \qquad q^{\boldsymbol{A}}(\boldsymbol{\eta}) = \sum_{\boldsymbol{\alpha} \in \mathcal{I}_p} q_{\boldsymbol{\alpha}}^{\boldsymbol{A}} \psi_{\boldsymbol{\alpha}}(\boldsymbol{\eta}) ,
$$

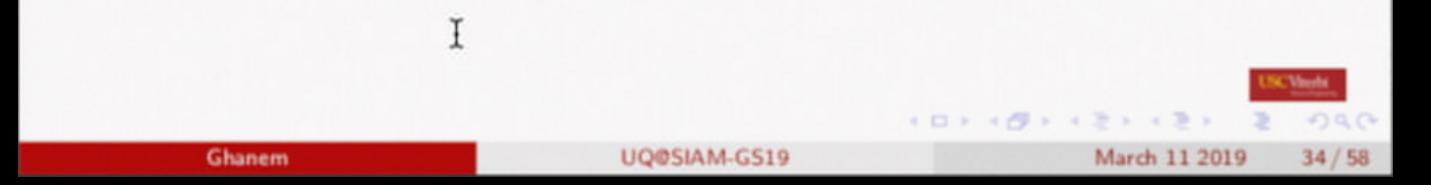

## Projection on Transformed Space

Consider a subspace  $V_{\mathcal{I}}$  of  $L^2(\Omega)$  spanned by  $\{\psi^{\mathbf{A}}_{\beta}; \beta \in \mathcal{I} \subset \mathcal{I}_p\}.$ The projection of  $q^A$  on  $V_{\mathcal{I}}$  is:

$$
q^{\mathbf{A},\mathcal{I}}(\eta) = \sum_{\beta \in \mathcal{I}} q_{\beta}^{\mathbf{A}} \psi_{\beta}(\eta) = \sum_{\beta \in \mathcal{I}} \sum_{\alpha \in \mathcal{I}_{p}} q_{\alpha}(\psi_{\alpha}, \psi_{\beta}^{\mathbf{A}}) \psi_{\beta}(\eta)
$$
  
= 
$$
\sum_{\gamma \in \mathcal{I}_{p}} q_{\gamma}^{\mathcal{I}} \psi_{\gamma}(\xi).
$$

This yields,

$$
q^{\mathcal{I}}_{\gamma} = \sum_{\beta \in \mathcal{I}} \sum_{\alpha \in \mathcal{I}_p} q_{\alpha}(\psi_{\alpha}, \psi_{\beta}^{\mathbf{A}})(\psi_{\beta}^{\mathbf{A}}, \psi_{\gamma})
$$

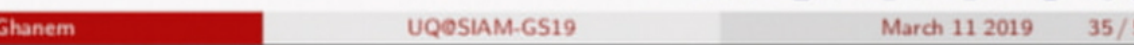

#### **Adaptation**

#### Case 1: Adaptation to Gaussian Components

Take 
$$
\eta_1 = \sum_{\alpha \in \mathcal{I}_1} q_{\alpha} \psi_{\alpha}(\boldsymbol{\xi}) = \sum_{i=1}^d q_{e_i} \xi_i
$$

$$
\mathcal{I} = \mathcal{I}_p \cap \mathcal{E}_1.
$$

Then:

$$
q^{\bm{A}}(\bm{\eta}) = q^{\bm{A}}_0 + q^{\bm{A}}_{\bm{e}_1}\eta_1 + \sum_{\substack{1 < |\bm{\beta}| \leq p \\ \bm{\beta} \in \mathcal{E}_1}} q^{\bm{A}}_{\bm{\beta}}\psi_{\bm{\beta}}(\bm{\eta}) + \sum_{\substack{1 < |\bm{\beta}| \leq p \\ \bm{\beta} \notin \mathcal{E}_1}} q^{\bm{A}}_{\bm{\beta}}\psi_{\bm{\beta}}(\bm{\eta}) \; .
$$

and

$$
q^{\mathbf{A},\mathcal{I}}(\boldsymbol{\eta})=q_0^{\mathbf{A}}+\sum_{\boldsymbol{\beta}\in\mathcal{E}_1}q_{\boldsymbol{\beta}}^{\mathbf{A}}\psi_{\boldsymbol{\beta}}(\boldsymbol{\eta})
$$

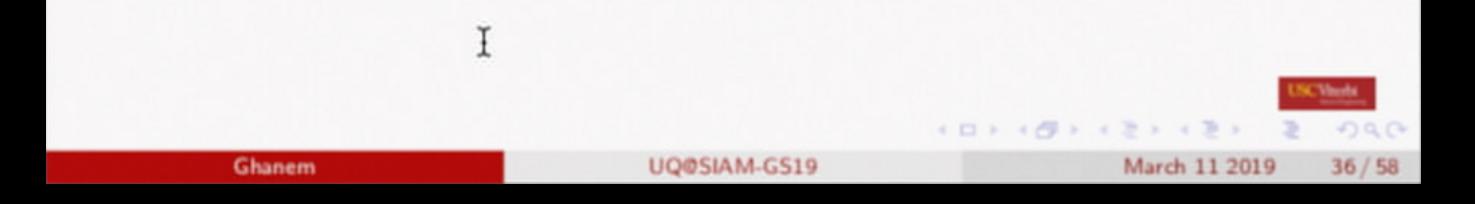

#### Error

$$
q^{\mathbf{A}}(\boldsymbol{\eta}) - q^{\mathbf{A},\mathcal{I}}(\boldsymbol{\eta}) = \sum_{\substack{1 \leq |\boldsymbol{\beta}| \leq p \\ \boldsymbol{\beta} \notin \mathcal{E}_1}} q_{\boldsymbol{\beta}}^{\mathbf{A}} \psi_{\boldsymbol{\beta}}(\boldsymbol{\eta})
$$

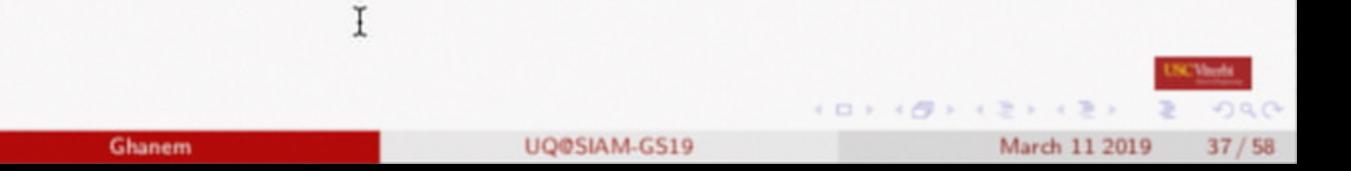

#### **Adaptation**

#### Case 2: Adaptation to Quadratic Components

Ĭ

Take **A** to diagonalize 
$$
q_0 + \sum_{i=1}^d \hat{q}_i \xi_i + \sum_{i=1}^d \sum_{j=1}^d \hat{q}_{ij} (\xi_i \xi_j - \delta_{ij})
$$
  
\n $\mathbf{A}\hat{\mathbf{S}}\mathbf{A} = \mathbf{D}$ 

Then:

$$
q^{\boldsymbol{A}}(\boldsymbol{\eta}) = q_0 + \sum_{i=1}^d b_i \eta_i + \sum_{i=1}^d d_i (\eta_i^2 - 1) + \sum_{|\boldsymbol{\beta}| > 2} q_{\boldsymbol{\beta}} \psi_{\boldsymbol{\beta}}(\boldsymbol{\eta}) ,
$$

$$
q^{\boldsymbol{A}, \mathcal{I}} = q_0 + \sum_{i=1}^d \sum_{\boldsymbol{\beta} \in \mathcal{E}_i} q_{\boldsymbol{\beta}}^{\boldsymbol{A}} \psi_{\boldsymbol{\beta}}(\boldsymbol{\eta}) ,
$$

UQ@SIAM-GS19

 $(0.191212)$ 

March 11 2019  $38/58$ 

**SCVm** 

 $990$ 

Ghanem

#### Error

Ghanem

 $q^{\mathbf{A}}(\eta) - q^{\mathbf{A},\mathcal{I}}(\eta) = \sum q^{\mathbf{A}}_{\beta} \psi_{\beta}(\eta)$ .  $\frac{2<|\beta|\leq\rho}{\beta \not\in \mathcal{E}}$ 

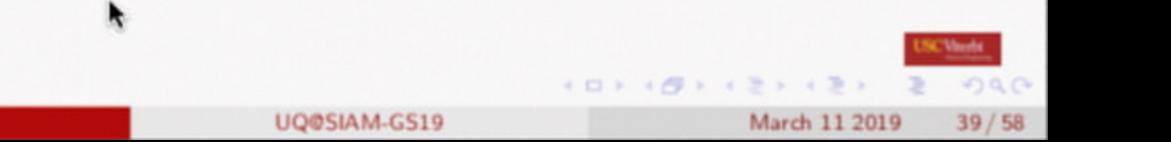

#### **Adaptation**

### Case 3: Adaptation to CDF of Qol

Take A such that: 
$$
\mathbf{A} = \arg \min \sum_{i=0}^{p} ||q_i(\mathbf{A}) - \hat{q}_i||w_i
$$

$$
\mathcal{I} = \mathcal{E}_1 \quad \text{where} \quad \hat{q} \equiv F^{-1} \Phi(\xi) = \sum_i \hat{q}_i \psi_i(\xi)
$$

Then:

$$
q^{\bm{A}}(\bm{\eta}) = q^{\bm{A}}_0 + q^{\bm{A}}_{\bm{e}_1}\eta_1 + \sum_{\substack{1 < |\bm{\beta}| \leq p \\ \bm{\beta} \in \mathcal{E}_1}} q^{\bm{A}}_{\bm{\beta}}\psi_{\bm{\beta}}(\bm{\eta}) + \sum_{\substack{1 < |\bm{\beta}| \leq p \\ \bm{\beta} \notin \mathcal{E}_1}} q^{\bm{A}}_{\bm{\beta}}\psi_{\bm{\beta}}(\bm{\eta}) \ .
$$

and

$$
q^{\mathbf{A},\mathcal{I}}(\boldsymbol{\eta})=q^{\mathbf{A}}_0+\sum_{\boldsymbol{\beta}\in\mathcal{E}_1}q^{\mathbf{A}}_{\boldsymbol{\beta}}\psi_{\boldsymbol{\beta}}(\boldsymbol{\eta})
$$

Error

$$
q^{\mathbf{A}}(\boldsymbol{\eta}) - q^{\mathbf{A},\mathcal{I}}(\boldsymbol{\eta}) = \sum_{\substack{1 < |\boldsymbol{\beta}| \leq p \\ \boldsymbol{\beta} \notin \mathcal{E}_1}} q^{\mathbf{A}}_{\boldsymbol{\beta}} \psi_{\boldsymbol{\beta}}(\boldsymbol{\eta})
$$

Ghanem

UQ@SIAM-GS19

March 11 2019  $40/58$ 

### Outline

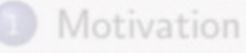

Review of Polynomial Chaos Constructions

Adaptation

Stochastic Optimization

Stochastic Multiscale Representations

R

Ghanem

 $(0) (0) (0) (2) (3)$ 

Focus on Qol in Design Optimization:  $d^*$  Locations of Injection/Production wells

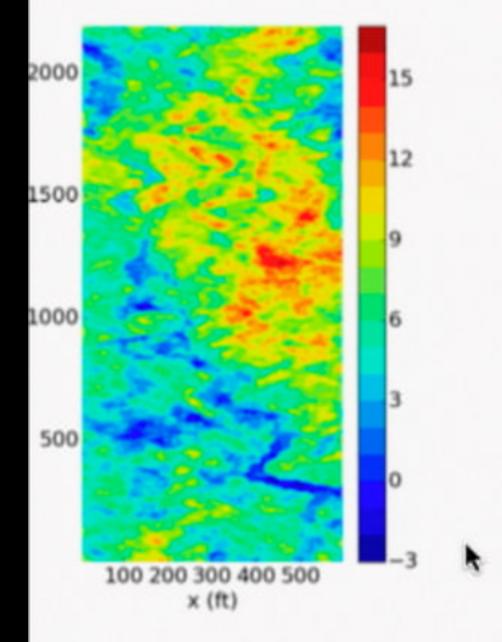

Find:  $d^* = \arg \max J(d)$  $J(\boldsymbol{d})=Q(\alpha)$ 

Subject to:

$$
1 - F_{\boldsymbol{d}}(Q_{\alpha}) = P(q(\boldsymbol{d}, \boldsymbol{\theta}) > Q_{\alpha})
$$
  
= 1 - \alpha

Focus on Qol in Design Optimization:  $d^*$  Locations of Injection/Production wells

R

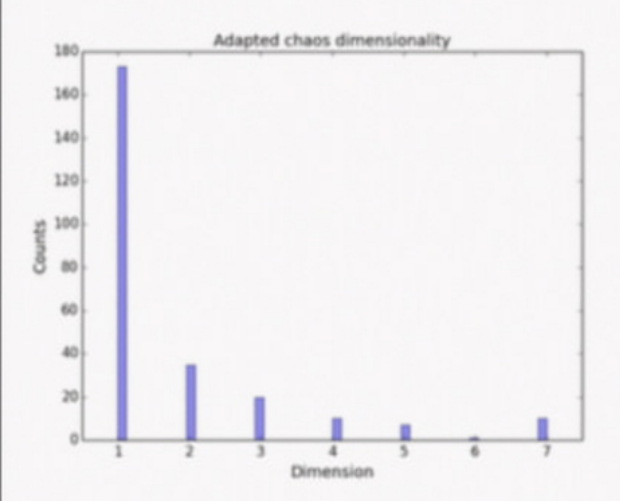

Find: 
$$
\mathbf{d}^* = \arg \max J(\mathbf{d})
$$
  
\n $J(\mathbf{d}) = Q(\alpha)$   
\nSubject to:  
\n $1 - F_{\mathbf{d}}(Q_{\alpha}) = P(q(\mathbf{d}, \theta) > Q_{\alpha})$   
\n $= 1 - \alpha$ 

Focus on Qol in Design Optimization:  $d^*$  Locations of Injection/Production wells

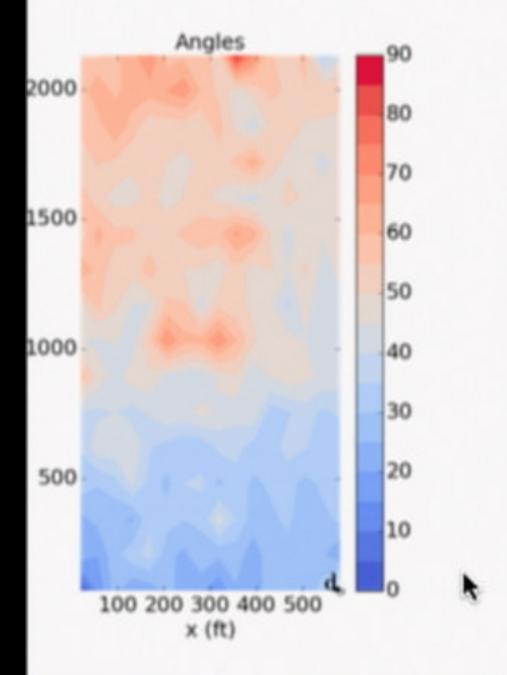

Find:  $d^* = \arg \max J(d)$  $J(\boldsymbol{d})=Q(\alpha)$ 

Subject to:

$$
1 - F_{\boldsymbol{d}}(Q_{\alpha}) = P(q(\boldsymbol{d}, \boldsymbol{\theta}) > Q_{\alpha})
$$
  
= 1 - \alpha

Focus on Qol in Design Optimization:  $d^*$  Locations of Injection/Production wells

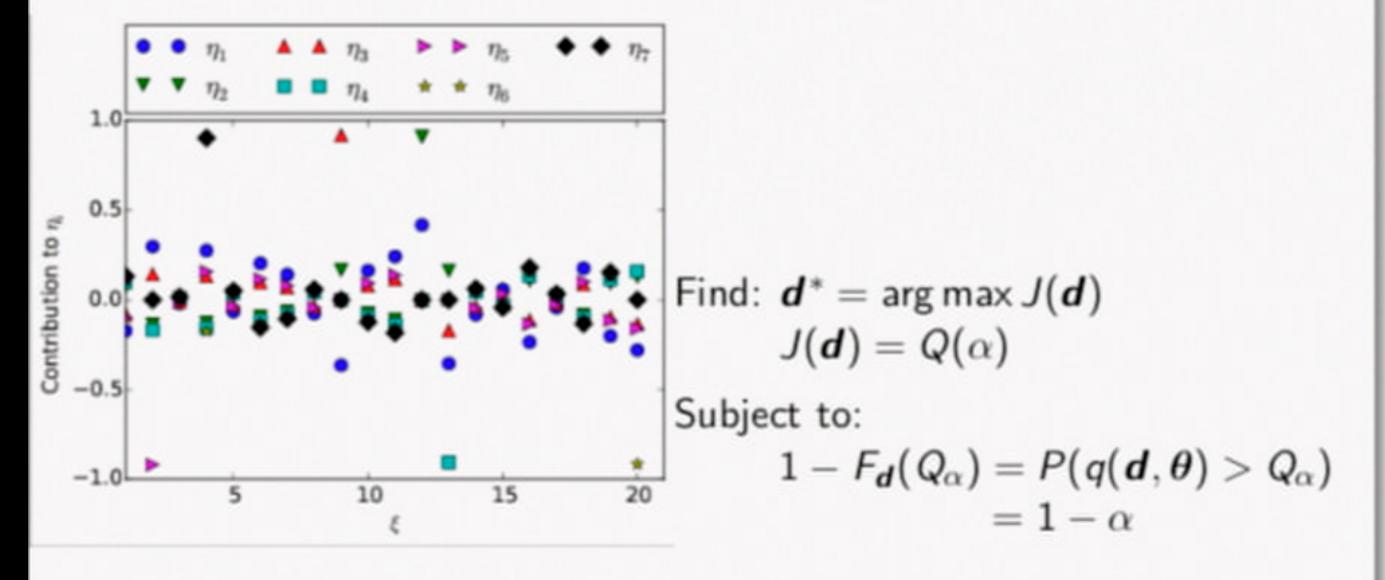

**Stochastic Multiscale Representations** 

### **Adapted Stochastic Upscaling**

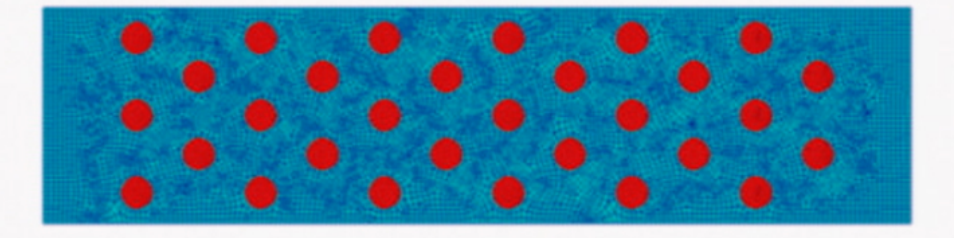

#### Fluid passing through heated inclusions

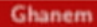

 $PQQ$ 

 $44/58$ 

 $(0.107)(7.12)(7.2)$ 

March 11 2019

## Random Thermal Conductivity of Inclusions  $c_{p,s}(x) = \sum_i c_i(x) \psi_i(\xi)$   $\xi \in \mathbb{R}^d$

#### Stochastic Process with d Dimensions

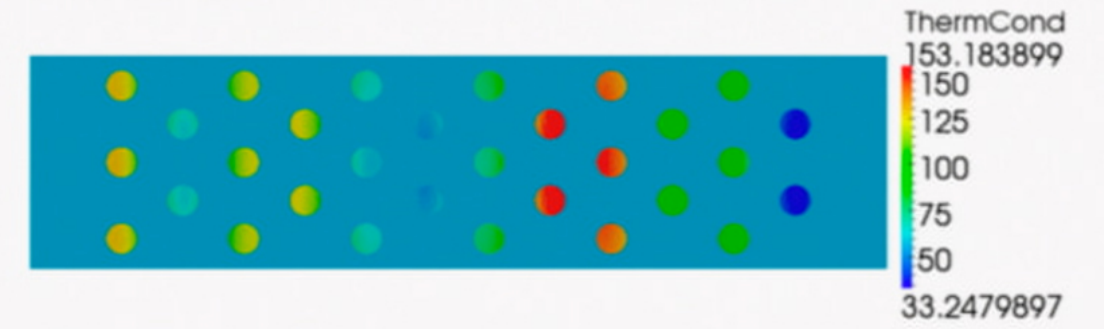

One realization of thermal conductivity process.

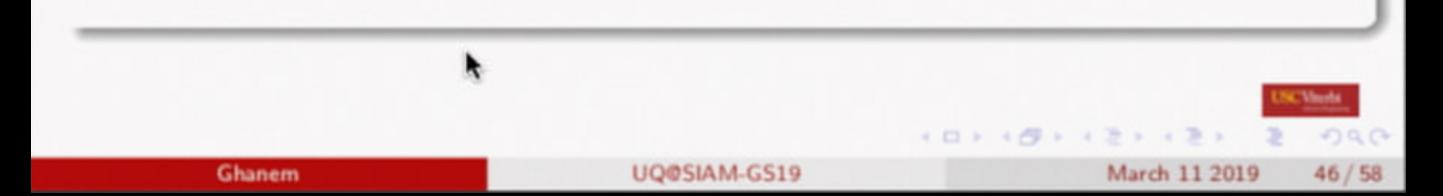

### **Governing Equations**

#### Steady-state laminar flow

- continuity
- conservation of momentum
- conservation of energy

 $\rho_f(\nabla \cdot \mathbf{u}) = 0$  $\rho_f(\nabla \cdot \mathbf{u}) \mathbf{u} = -\nabla P + \mu_f \nabla^2 \mathbf{u} + \rho_f \mathbf{f}$  $\rho_f c_{p,f} [\nabla \cdot (\boldsymbol{u} \mathcal{T})] = k_f \nabla^2 \mathcal{T}$ 

March 11 2019

 $45/58$ 

- $B.C.:$ Constant material flux and constant temperature on left side.
	- $\rho_f$  is the density of the fluid,
	- $\bullet$   $\mu_f$  is the viscosity of the fluid,
	- $k_f$  is the thermal conductivity of the fluid,
	- $\bullet$   $C_{p,f}$  is specific heat of the fluid.

Steady-state heat conduction in solid

$$
\rho_s c_{p,s} \left[ \nabla \cdot (\boldsymbol{u} \, \mathcal{T}) \right] = k_s \nabla^2 \, \mathcal{T}
$$

Constant flux at center of each inclusion.  $B.C.:$ 

UQ@SIAM-GS19

**Stochastic Multiscale Representations** 

### Fine scale results using Albany-  $u_x$  and  $u_y$

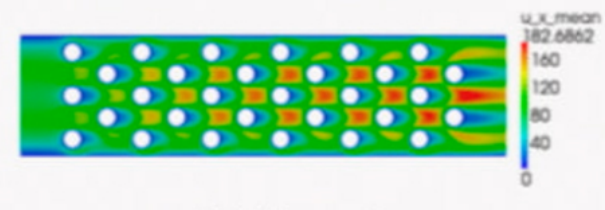

(a) Mean of  $u_x$ 

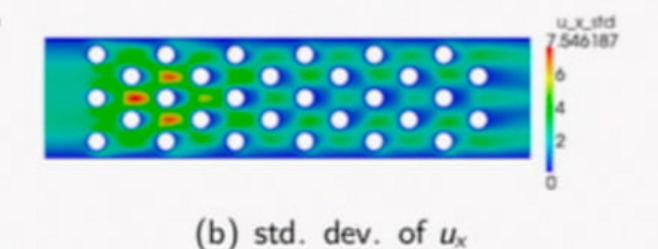

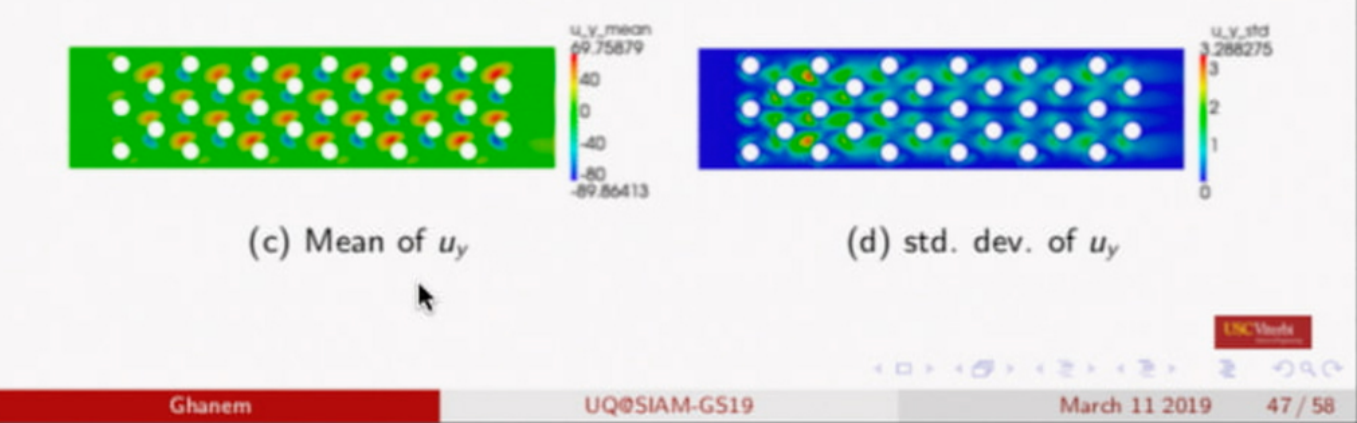

**Stochastic Multiscale Representations** 

### Fine scale results using Albany - pressure and temperature

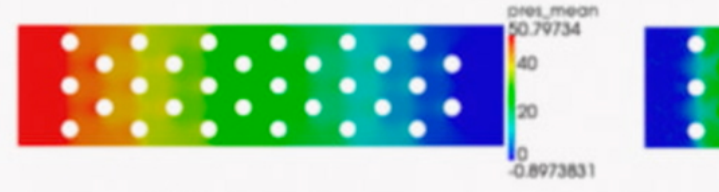

(e) Mean of pressure

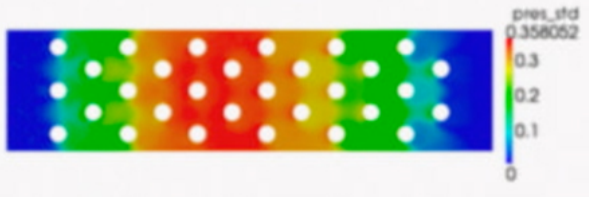

(f) std. dev. of presure

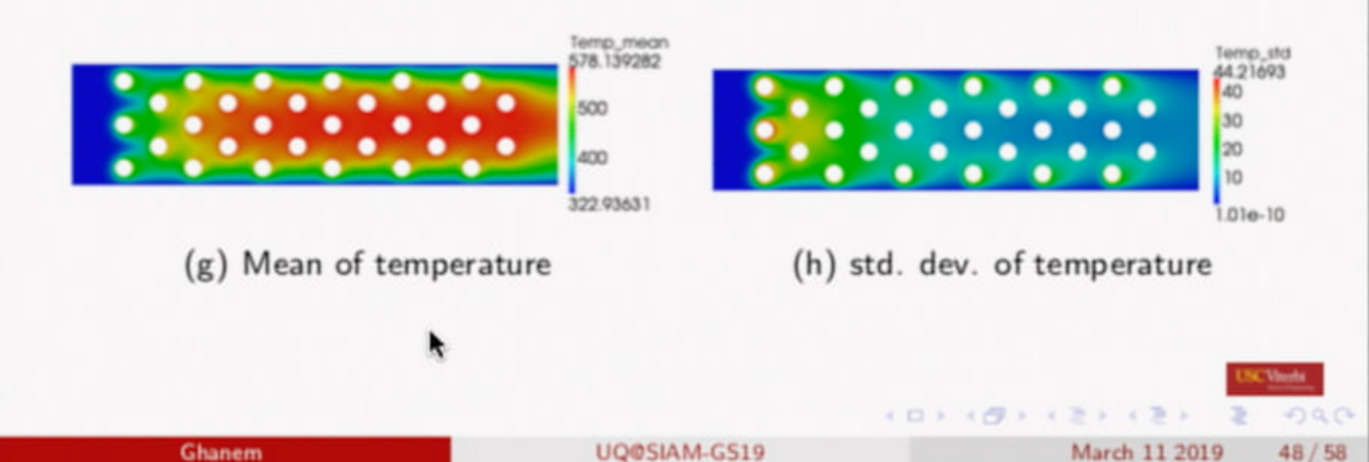

### Coarse scale model: Brinkman-Darcy equations

Fluid flow continuity equation

$$
\rho_f(\nabla\cdot\tilde{\boldsymbol{u}})=0
$$

Darcy-Brinkmann Momentum Equation:

$$
\rho_f \frac{\rho_f}{\phi} (\nabla \cdot \tilde{\boldsymbol{u}}) \tilde{\boldsymbol{u}} = -\phi \nabla \tilde{P} + \mu_f \nabla^2 \tilde{\boldsymbol{u}} - \frac{\phi \mu_f}{K} \tilde{\boldsymbol{u}} + \phi \rho_f \tilde{\boldsymbol{f}}
$$

Fluid and solid phase equations collapse to one

$$
\nabla\cdot\left(\bar{\rho}\,\bar{\mathcal{C}}\,\tilde{\bm{u}}\,\bar{\bm{\mathcal{T}}}\right) = \bar{k}_{\mathit{eff}}\,\nabla^2\,\bar{\bm{\mathcal{T}}} + \dot{\bar{\bm{\mathsf{Q}}}}
$$

- $\bullet$   $\tilde{u}$  is the volume averaged Darcy seepage velocity
- $\bullet$   $\tilde{P}$  is the volume averaged fluid pressure in the porous media,
- $\bullet$   $\phi$  is the porosity of the medium,
- $\bullet$  K is the permeability.
- $\bullet$   $\bar{C}_{\text{eff}}$  is effective heat conductivity of porous media.
- Brinkman term  $\mu_f \nabla^2 \tilde{u}$  accounts for transitional flow between the solid boundaries

Ghanem

UQ@SIAM-GS19

March 11 2019  $49/58$ 

## Stochastic upscaling

Spatial Average over RVE

### Permeability

$$
-\frac{\partial \langle P \rangle}{\partial x_i} = \mu k_{ij}^{-1} \langle u_j \rangle
$$

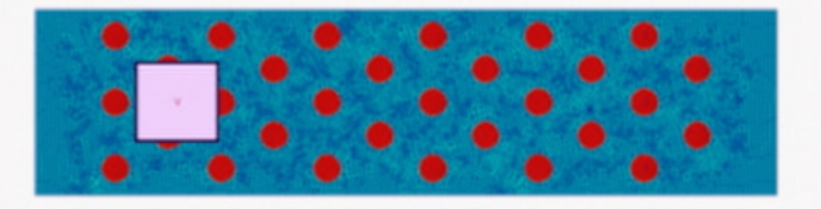

Obtain: For each RVE,  $k_{ij}(x)$  as function of  $\xi \in \mathbb{R}^d$ .

Ghanem

### Stochastic upscaling Spatial Average over RVE

**Thermal Conductivity** 

Ghanem

$$
\bar{\rho}\bar{C}\nabla\cdot\left(\tilde{\boldsymbol{u}}\,\bar{T}\right)=\bar{C}_{\text{eff}}\nabla\cdot\left(\nabla\,\bar{T}\right)
$$

By Gauss-divergence theorem

$$
\bar{\rho}\bar{C}\int_C \vec{n}\cdot(\boldsymbol{u}\,T)\,ds=\bar{C}_{\text{eff}}\int_C \vec{n}\cdot(\nabla\,T)\,ds,
$$

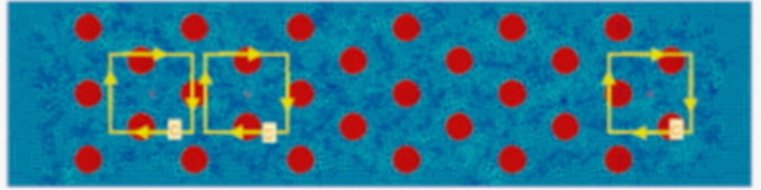

Obtain: for each RVE,  $\mathcal{C}_{eff}(x)$  as function of  $\xi \in \mathbb{R}^d$ .

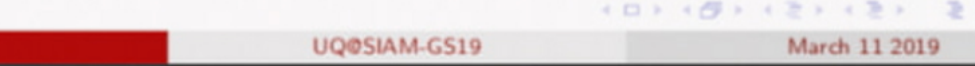

 $990$ 

 $51/58$ 

### Parameter of Upscaled Model

We want a random field model for coarse scale permeability  $K$  and  $C_{\text{eff}}$ :

$$
k(x,\xi)=\sum_{i=0}^p k_i(x)\psi_i(\xi),
$$

This is a model in d dimensional space. Still too expensive.

r

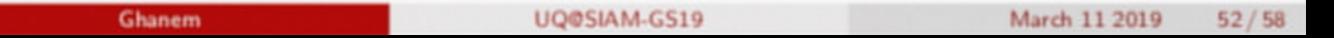

 $(0)$   $(5)$   $(3)$ 

 $090$ 

# Stochastic upscaling

Spatial Average over RVE

### **Qol** is Permeability

$$
-\frac{\partial \langle P \rangle}{\partial x_i} = \mu k_{ij}^{-1} \langle u_j \rangle
$$

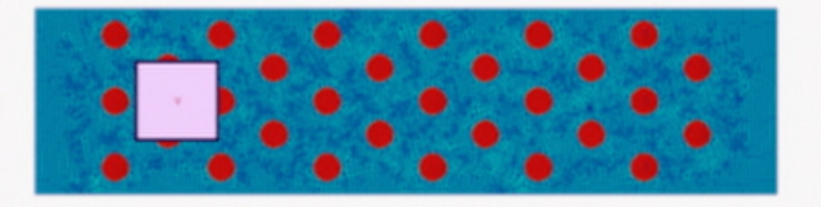

Obtain: For each RVE,  $k_{ij}(x)$  as function of one  $\eta$ .

Ghanem

UQ@SIAM-GS19

March 11 2019  $53/58$ 

### Stochastic upscaling Spatial Average over RVE

**Qol is Thermal Conductivity** 

$$
\bar{\rho}\bar{C}\nabla\cdot\left(\tilde{\boldsymbol{u}}\,\bar{T}\right)=\bar{C}_{\text{eff}}\nabla\cdot\left(\nabla\,\bar{T}\right)
$$

By Gauss-divergence theorem

$$
\bar{\rho}\bar{C}\int_C \vec{n}\cdot(\boldsymbol{u}\,T)\,ds=\bar{C}_{\text{eff}}\int_C \vec{n}\cdot(\nabla\,T)\,ds,
$$

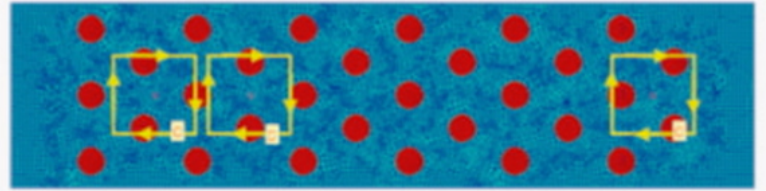

Obtain: for each RVE,  $C_{eff}(x)$  as function of one  $\eta$ .

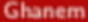

 $10110112111$ 

March 11 2019

 $54/58$ 

## Qol is RVE-upscaled variable:

We want a coarse scale random field for permeability K and  $C_{\text{eff}}$ :

$$
k(x,\xi)=\sum_{i=0}^p k_i(x)\psi(\xi),
$$

Linear basis adaptation for each RVE

$$
\eta(x) = \sum_{i=1}^d w_i(x)\xi_i
$$

$$
k(x,\xi) = \sum_i k_i(x)\psi_i(\eta(x))
$$

#### Challenge:

Considered over the whole spatial domain, it is likely that all  $\xi_i$  are activated: no reduction in complexity.

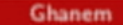

### Upscaled Permeability: Is not one-dimensional

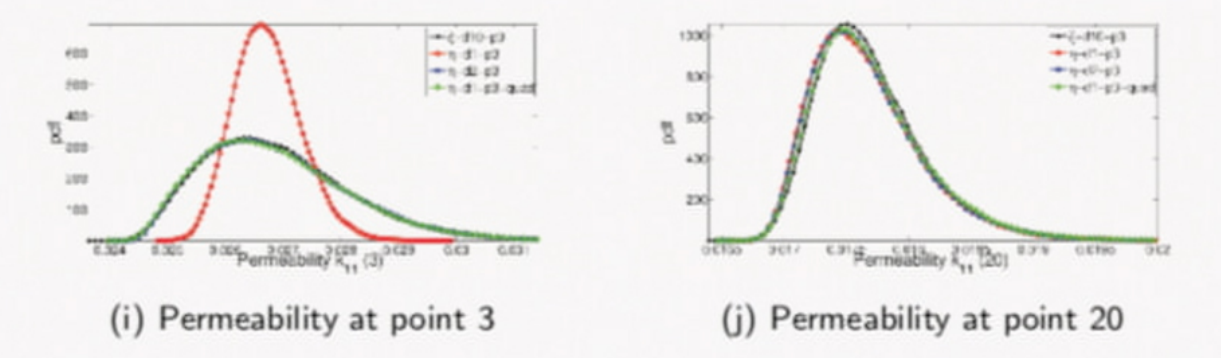

Figure: Permeability computed at points 3 is 3-dimensional and at point 20 is 1-dimensional.

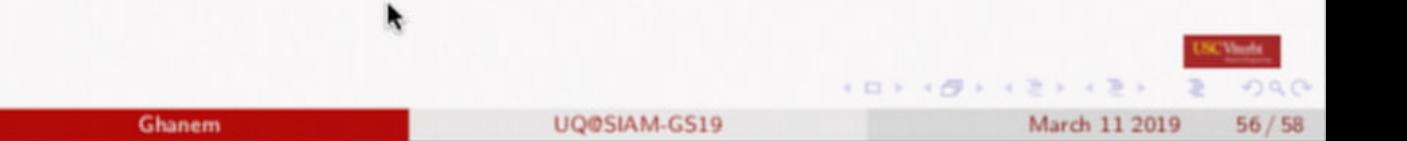

### Upscaled variables are statistically dependent

#### Depend on same fine scale fluctuations

$$
k(x) = \sum_{\alpha} k_{\alpha}(x)\psi_{\alpha}(\xi)
$$

$$
C_{\text{eff}}(x) = \sum_{\alpha} C_{\text{eff},\alpha}(x)\psi_{\alpha}(\xi)
$$

 $PQQ$ 

Ghanem

UQ@SIAM-GS19

March 11 2019  $57/58$ 

 $4 12 + 4 19 + 4$ 

r

## **Concluding Remarks**

- PCE is fundamentally a representation of stochastic variables and processes.
- The coefficients can be constrained by physics from across scales.
- Adaptation and other projections can be leveraged to yield massive computational reductions.